**SG Digital** Kit Permulaan untuk Menggunakan OCBC Pay Anyone™

## **TAHUKAH ANDA?**

**OCBC PAY<br>ANYONE**  OCBC Pay Anyone™ membolehkan anda membayar ke semua orang – termasuk mereka menggunakan nombor telefon bimbit untuk PayNow. Anda juga boleh membayar secara langsung kepada pelbagai peniaga dengan mengimbas kod QR.

## **LANGKAH 1 Pasang OCBC Pay Anyone™ Aplikasi di telefon bimbit anda**

Pergi ke **Apple App Store** A atau **Google Play Store 2** untuk memuat turun **OCBC Pay Anyone™** dan lancarkan aplikasi. **Nota**: Anda mesti mempunyai kod akses dan pin

OCBC Mobile Banking anda untuk meneruskan.

- **1.** Untuk pengguna iOS, tekan '**Dapatkan**' untuk memuat turun aplikasi.
- **2.** Untuk pengguna Android, tekan '**Pasang**' untuk memuat turun aplikasi.

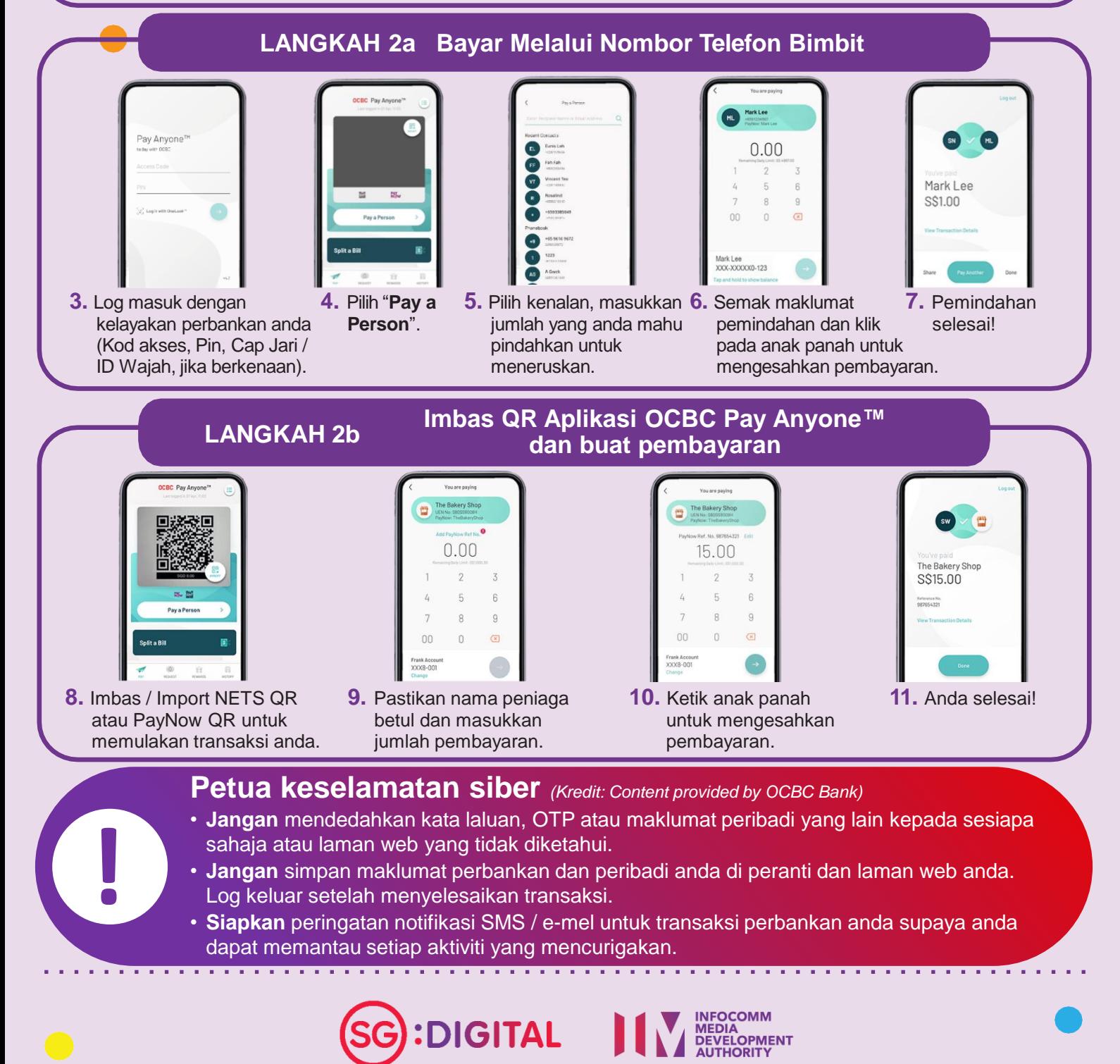